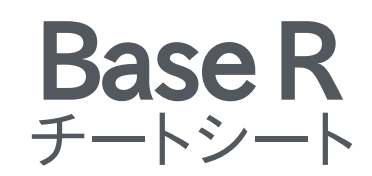

## ヘルプを見る

ヘルプファイルの参照

#### ?m e a n

関数のヘルプを見る he lp search ('weighted mean') 単語やフレーズでヘルプを検索 help(package = 'dplyr') パッケージのヘルプを見る

### オブジェクトの詳細

str(iris) オブジェクト構造の概要を表示 class(iris) オブジェクトの属するクラスを表示

# ライブラリを使う

install.packages('dplyr') CRANからパッケージをダウンロードして インストール

パッケージを読み込む library(dplyr)

dplyr::select パッケージ内の特定の関数を使う

data(iris) 組み込みデータセットを読み込む

### 作業ディレクトリ

g e t w d ( ) 現在の作業ディレクトリを表示 (入力と出力はここで行われる)

s e t w d ('C://file/path') 作業ディレクトリの変更

RStudioでは作業ディレクトリを現在いる ディレクトリにセットするにはプロジェク トを用いる。

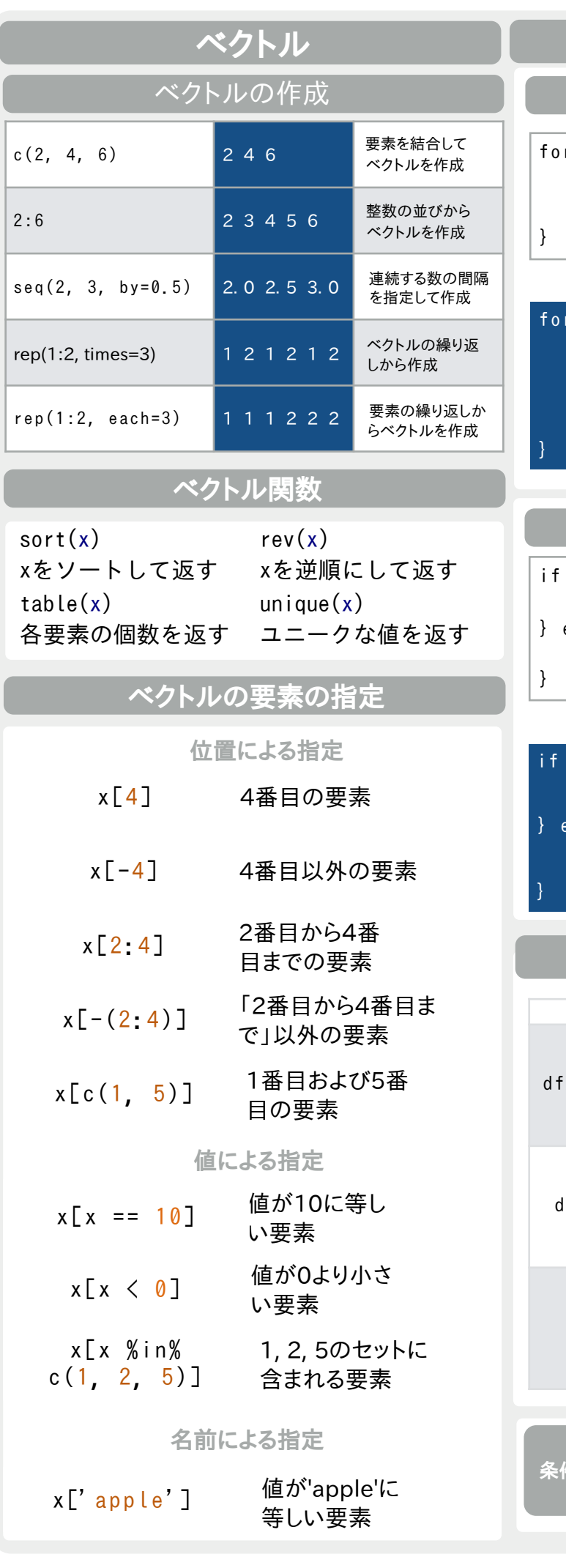

#### 入力 しょうしょう おおし 出力 しゅうしゃ おういん 説明  $\zeta$ - read.table('file.txt') write.table(df, 'file.txt') タブやコンマで区切られた テキストファイルからの 読み込みおよび書き出し  $\operatorname{df}$   $\leftarrow$  read.csv $('$ file.csv')  $\qquad$  write.csv $(\operatorname{df} , \ ' \textrm{file} . \textrm{csv}' )$ 値がカンマで区切られた テキストファイルからの 読み込みおよび書き出し (上記の特別な場合)  $load('file, RData')$  save $(df, file = 'file, Rdata')$ Rデータファイル(R独自 のファイル形式)での読み 込みおよび書き出し プログラミング For 文 r (変数名 in シークエンス ) { 処理 例  $(i \text{ in } 1:4)$  {  $j \le -j + 10$  $print(j)$ While 文 while (条件){ 処理 } 例 while  $(i < 5)$  {  $print(i)$ } If 文 i f (条件 ) { 処理 } e l s e { 別の処理 例  $(i > 3)$  { print( 'Yes')  $\lvert$  ise { print( 'No' ) 関数 関数名 <- function( 変数 ) { 処理 return(新しい変数) } 例 square  $\leftarrow$  function(x){ squared  $\leq -x*x$ return (squared) } a == b aとbが等しい a > b  $\frac{a\dot{\gamma}b\dot{\gamma}}{+\dot{\gamma}}$ aがbより a >= b aがb以上 is.na(a) <sup>aが欠損値</sup><br>大きい a >= b aがb以上 is.na(a) <sup>である</sup> である a ! = b <sup>aとbが等し</sup> a < b <sup>aがbより</sup><br>〈ない 小さい aがbより a <= b aがb以下 is.null(a) <sup>aがnull値</sup><br>小さい a <= b aがb以下 is.null(a) である である 条件判定 ファイルの入出力

RStudio®is a trademark of RStudio, Inc. • CCBYMhairi McNeill • mhairihmcneill@gmail.com Learn more at web page or vignette • package version • Updated: 3/15

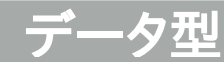

#### Rでよく使われるデータ型の間で相互に型を変換することができる。

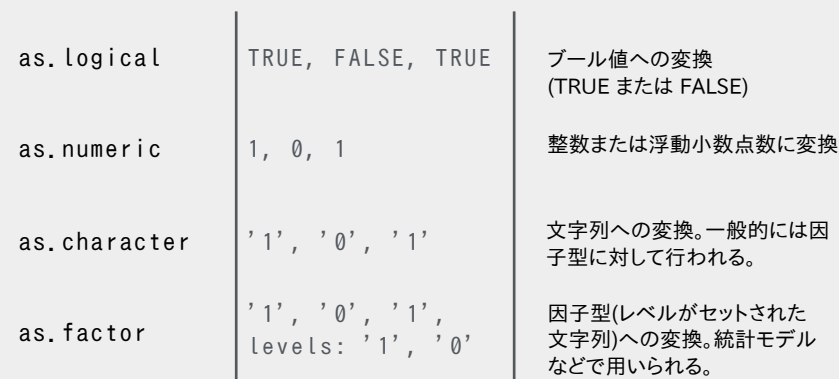

### 数学関連の関数

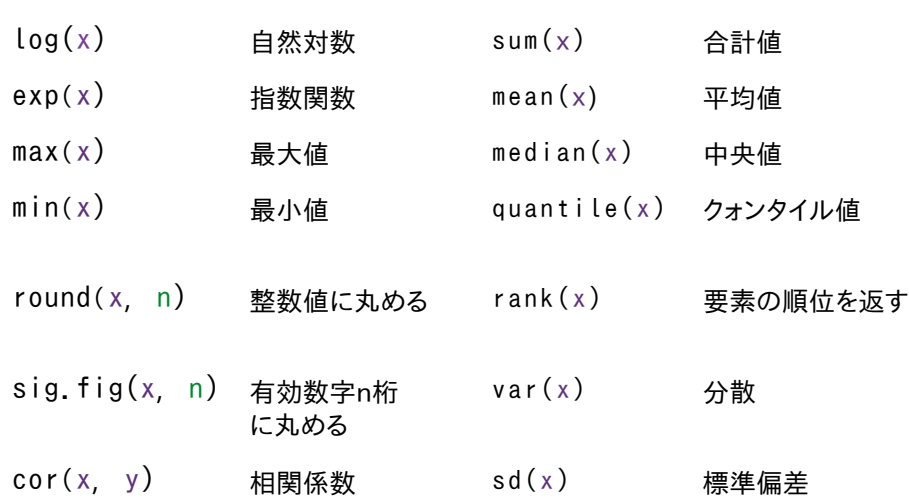

 $|$  > a  $\left\langle - \right\rangle$  'apple'  $|$  > a  $|$  [1] 'apple' 変数の代入

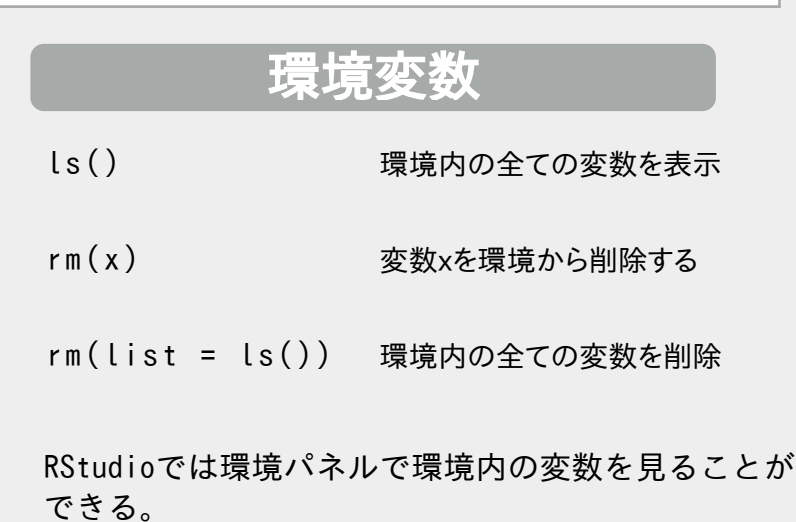

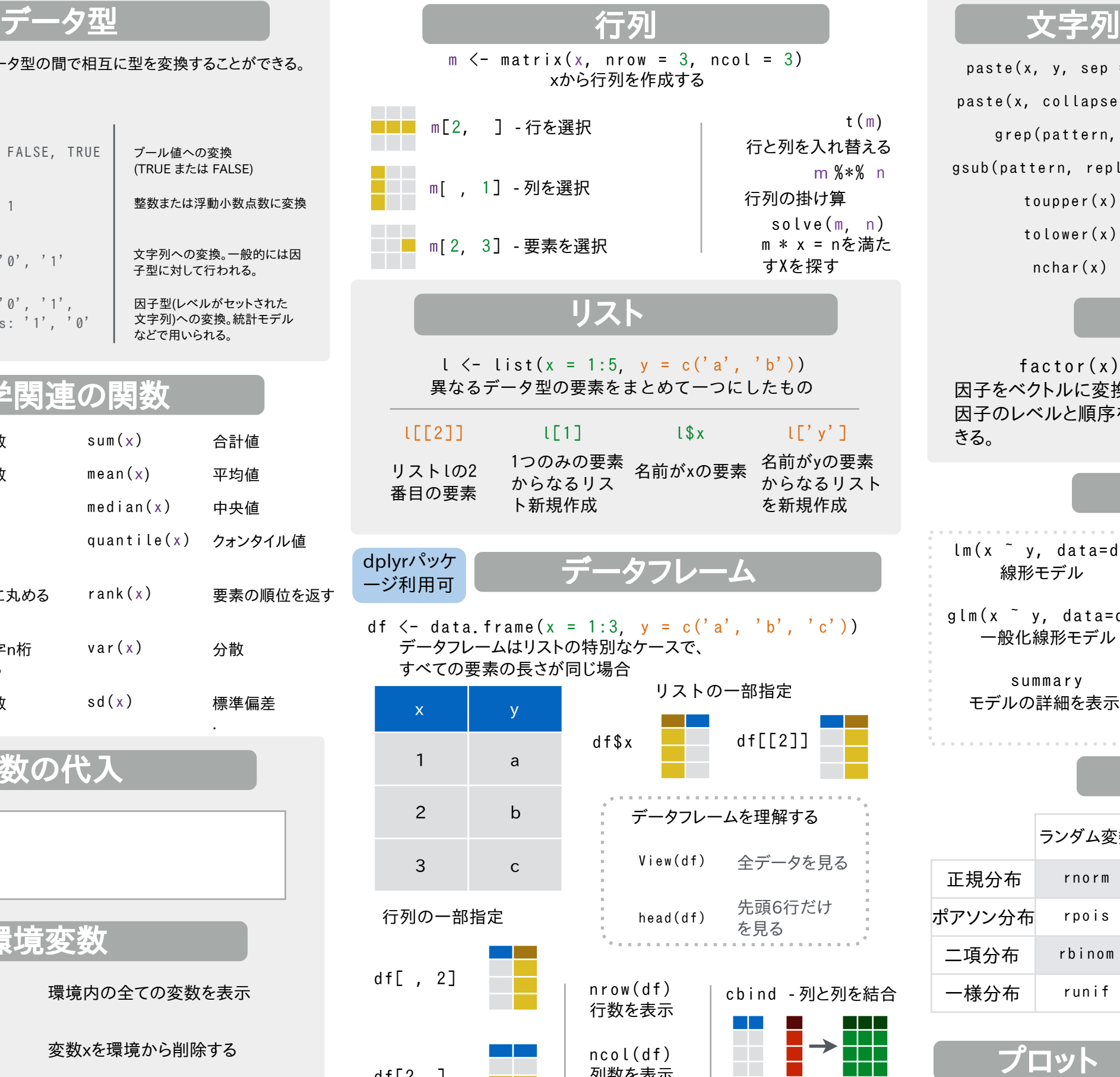

列数を表示

rbind - 行と行を結合

 $\mathbb{R}^n$ 

**The Second** 

 $\rightarrow$ 

 $\Box$ 

Ŧ

an<br>Ma

İ

d i m ( d f ) 行数および 列数を表示

 $df[2, ]$ 

 $df[2, 2]$ 

 $\mathcal{L}^{\text{max}}_{\text{max}}$ 

**Contract** 

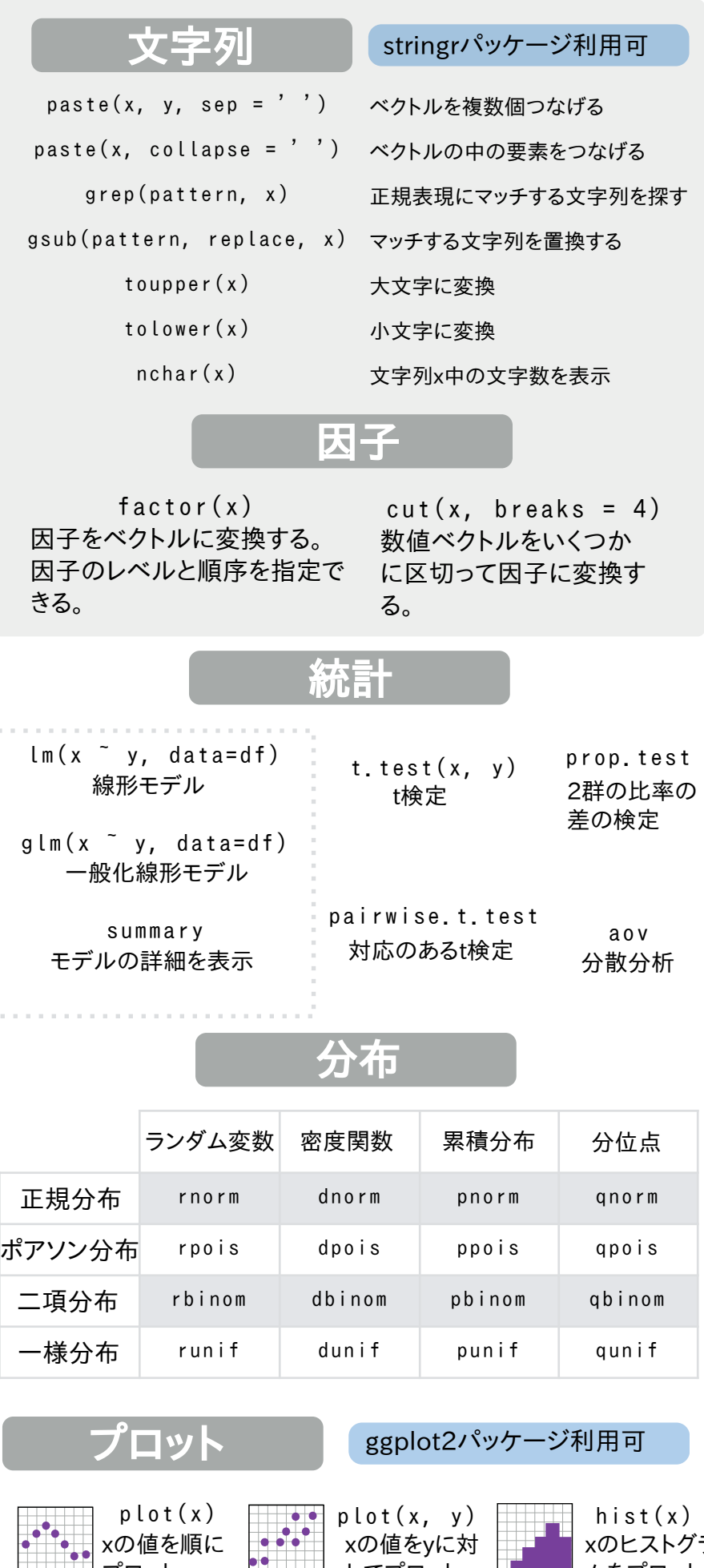

RStudio®is a trademark of RStudio, IncCBY Mhairi McNeillmhairihmcneill@gmail.com

Learn more at web page or vignette • package version • Updated: 3/15

xのヒストグラ ムをプロット

日付 Iubridateパッケージ利用可

してプロット

プロット